## <u>峰</u> TODA

1 エラー画面一覧と対応マニュアル

エラー画面が表示された場合、対処方法を確認してください。

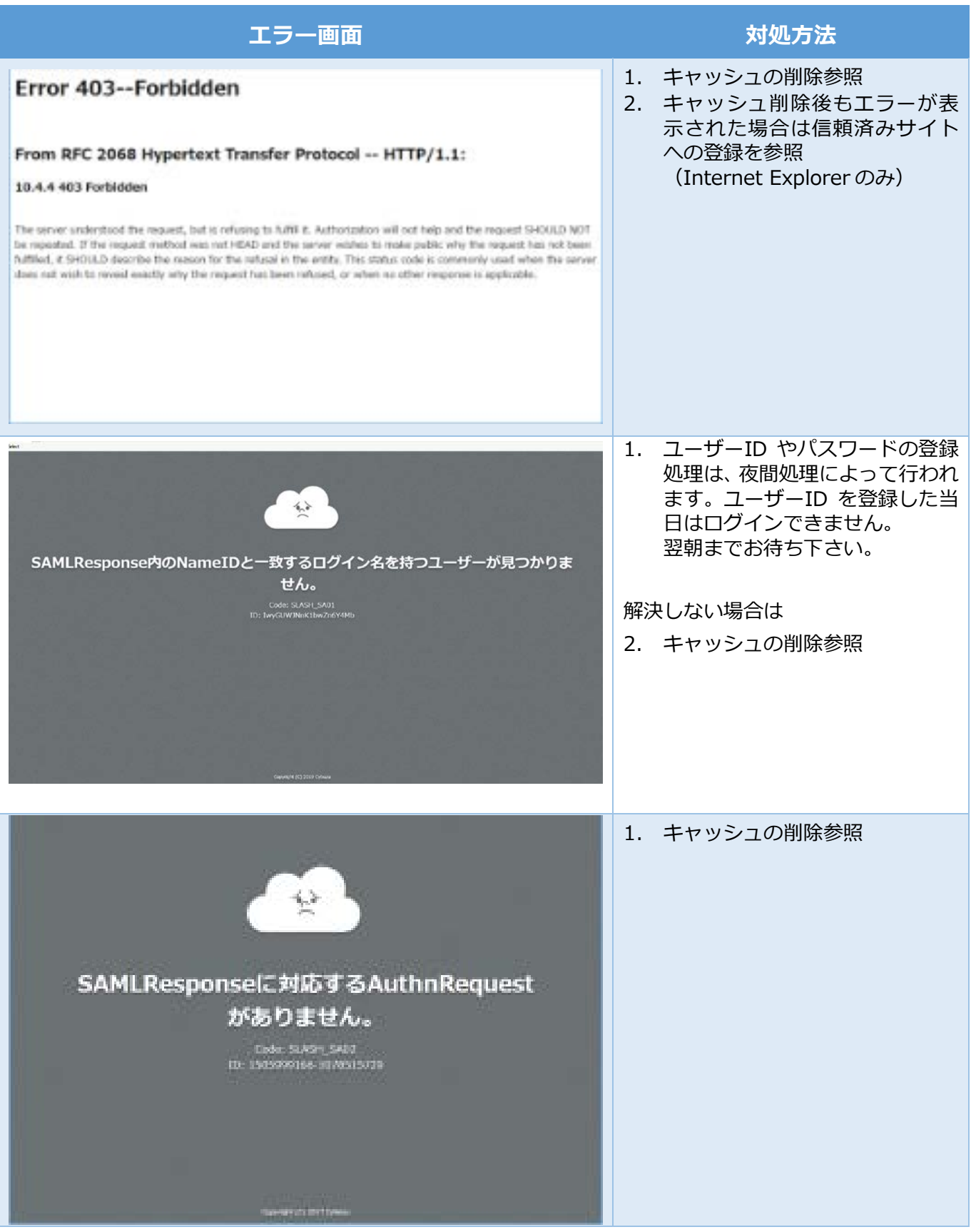